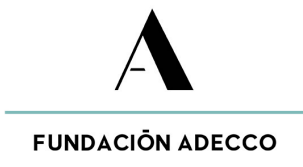

# **Contenidos del curso:**

Durante la realización del curso, se impartirán los siguientes módulos:

# **1. Introducción a Python (10 horas)**

- 1. Fundamentos de la programación de equipos informáticos
- 2. Qué es Python y cuál es su uso en el mercado tecnológico actual
- 3. Descarga de Python y configuración del entorno
- 4. Editores de texto para Python
- 5. Instalación y configuración VsCode

## **2. Python en la nube (5 horas)**

- 1. Desarrollo en la nube vs desarrollo en local
- 2. PythonEverywhere
- 3. Python en Google Cloud
- 4. The Sagemath Cloud

#### **3. Línea de comandos de Python (5 horas)**

- 1.Definición y usos de la línea de comandos
- 2. Ejemplos de uso de la línea de comandos desde terminal

# **4. Conceptos básicos de Python (10 horas)**

- 1. Cómo usar Python
- 2. Primer programa en Python Hello World
- 3. Comentarios
- 4.Variables, literales, operadores y expresiones en Python
- 5. Operaciones básicas de entrada y salida
- 6. PEP 8

#### **5. Estructuras de datos (20 horas)**

- 1. Tipos de datos
- 2. Qué son las estructuras de datos
- 3. Operadores relacionales
- 4. Listas en Python
- 5. Tuplas en Python
- 6. Diccionarios en Python
- 7. Sets en Python

## **6. Condiciones y ciclos (20 horas)**

- 1. Qué son las condiciones y ciclos
- 2. Condiciones (if) en Python
- 3. Ciclos for en Python
- 4. Ciclos while en Python
- 5. Iterando sobre una lista en Python
- 6. Iterando sobre un diccionario en Python
- 7. Funciones (30 horas)

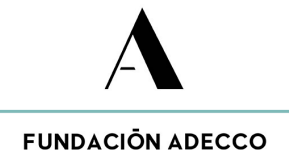

#### **7. Introducción a las funciones en Python**

- 2. Primera función en Python
- 3. Argumentos y parámetros en las funciones de Python
- 4. Retorno de valores en una función de Python
- 4. Retorno de valores en una función de Python

#### **8. Hilos y tareas (20 horas)**

- 1. Introducción a la concurrencia en Python
- 2. Módulo threading
- 3. Problemas de concurrencia y sincronización
- 4. Tareas asíncronas (async/await)
- 5. Multiprocesamiento en Python
- 6. Gestión de concurrencia y rendimiento

#### **9. Módulos (10 horas)**

- 1. Introducción a los módulos y paquetes en Python
- 2. Importación de módulos y paquetes en Python
- 3. Creando el primer módulo en Python
- 4. Creando un paquete en Python

#### **10.Programación orientada a objetos (20 horas)**

- 1. Introducción a la programación orientada a objetos en Python
- 2. Clases e instancias en Python
- 3. Constructor de una clase en Python
- 4. Atributos de una clase en Python
- 5. Métodos de una clase en Python
- 6. Herencia de una clase en Python
- 7. Polimorfismo de una clase en Python

#### **11.Manipulación de datos CRUD (30 horas)**

- 1. Excel CSV
- 2.JSON
- 3.MongoDB
- 4. SQLITE3
- 5. Librerías especializadas en datos
- 6. FastAPI

#### **12.Ambientes virtuales (10 horas)**

- 1. Paquetes de Python
- 2. Instalación de paquetes con Pip
- 3. Introducción a ambientes virtuales con Python
- 4. Cómo crear un ambiente virtual usando Virtuales
- 5. Archivo de requerimientos para proyectos de Python

#### **13.Errores y excepciones (10 horas)**

- 1. Qué son los errores y las excepciones
- 2. Errores de sintaxis en Python

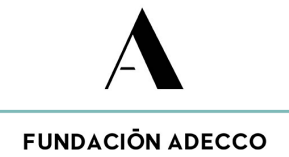

- 3. Levantar excepciones en Python
- 4. Assertion Error en Python
- 5. Try Except para el manejo de excepciones en Python

#### **14. Bibliotecas y frameworks (10 horas)**

- 1.NumPy
- 2. Pandas
- 3. Django
- 4. Flask
- 5. Otras bibliotecas y frameworks populares

#### **15.Despliegue de aplicaciones Python (20 horas)**

- 1. ¿Qué es DevOps?
- 2. Ejecutando Python en un contenedor Docker
- 3. Azure para desarrolladores Python
- 4.AWS para desarrolladores Python
- 5. Despliegue en Deta.sh

#### **Proyecto transversal mentorizado por voluntarios de empresa.**

**Módulo de formación y orientación laboral:** adquisición de competencias para el desarrollo profesional en el entorno laboral.